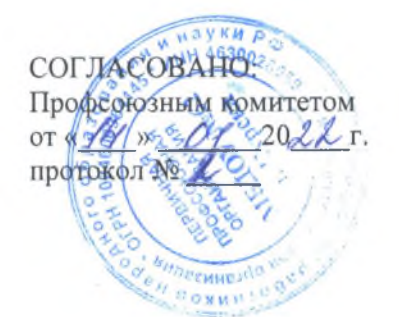

УТВЕРЖДАЮ: Приказом от « 14»  $20$  22 г.  $N_3$  19 Заведующий МБДОУ «Детский сад комбинированного вида № 62» вированО.А. Родина Na 62

ИЗМЕНЕНИЯ И ДОПОЛНЕНИЯ В ПОЛОЖЕНИЕ О ПОРЯДКЕ УСТАНОВЛЕНИЯ ПЛАТЫ, ВЗИМАЕМОЙ С РОДИТЕЛЕЙ (ЗАКОННЫХ ПРЕДСТАВИТЕЛЕЙ) ЗА ПРИСМОТР И УХОД ЗА ДЕТЬМИ, ОБУЧАЮЩИМИСЯ В МУНИЦИПАЛЬНЫХ ДОШКОЛЬНЫХ ОБРАЗОВАТЕЛЬНЫХ УЧРЕЖДЕНИЯХ И МУНИЦИПАЛЬНЫХ ОБЩЕОБРАЗОВАТЕЛЬНЫХ УЧРЕЖДЕНИЯХ ГОРОДА КУРСКА, РЕАЛИЗУЮЩИХ ОБРАЗОВАТЕЛЬНУЮ ПРОГРАММУ ДОШКОЛЬНОГО ОБРАЗОВАНИЯ

 $\mathbb{C}^{\times}$ 

Администрации города Курска Курской На основании Постановления области от 14.01.2022 года № 6 «О внесении изменений в Постановление Алминистрации города Курска от 02 октября 2013 года № 3357 «Об установлении платы, взимаемой с родителей (законных представителей) за присмотр и уход за детьми, обучающимися в муниципальных дошкольных ооразовательных учреждениях и муниципальных общеобразовательных ччреждениях города Курска, реализующих образовательную программу вошкольного образования»,

## Внесены изменения:

Договор об образовании по образовательным  $1. \quad B$ программам лошкольного образования между родителями (законными представителями)  $\mathbf{H}$ муниципальным бюджетным дошкольным образовательным учреждением «Детский сад комбинированного вида № 62» в Раздел III «Размер, сроки и порядок оплаты за присмотр и уход за Воспитанником:

- п.п. 3.1. «Стоимость услуг Исполнителя по присмотру и уходу за Воспитанником (далее-родительская плата) составляет 160 рублей в день.

- п.п. 3.2. «Начисление родительской платы производится из расчета фактически оказанной услуги по присмотру и уходу, соразмерно количеству календарных дней, в течение которых оказывалась услуга». В случае непосещения ребенком дошкольного учреждения без уважительных причин родительская плата взимается в размере 100 % от установленной родительской платы (т.е. 160 рублей в день).